# **Attachment no. …. to Programme of Education**

# **PROGRAMME OF STUDIES**

# **1. Description**

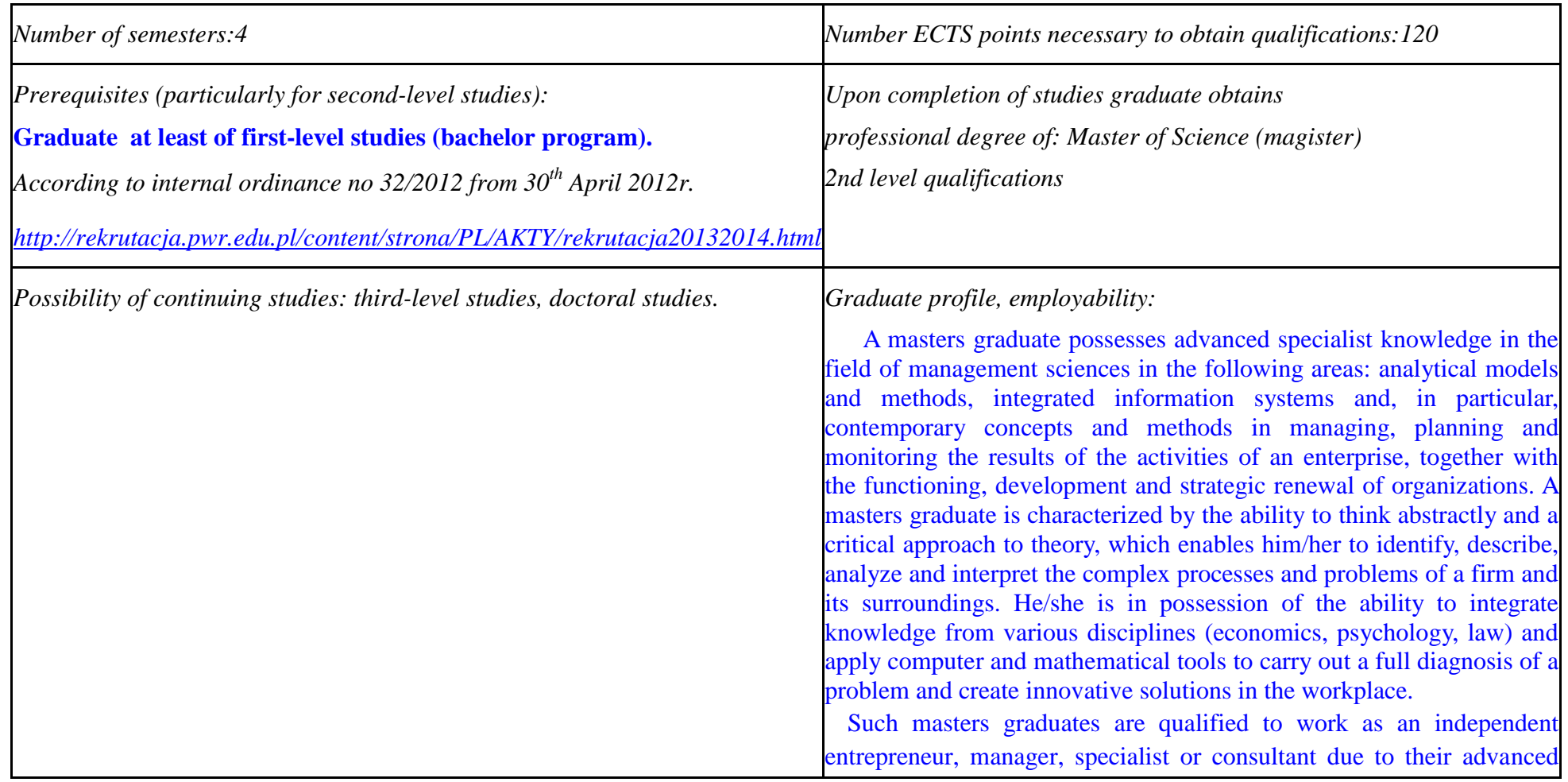

|                                                                                                    | ability to identify, formulate and solve problems within the framework                                                                                                    |
|----------------------------------------------------------------------------------------------------|----------------------------------------------------------------------------------------------------|
|                                                                                                    | of a complex and uncertain environment, as well as to select the                                                                                                    |
|                                                                                                    | appropriate methods and tools for analysis.                                                                                                    |
|                                                                                                    | A graduate is able to define and describe problems in management<br>in financial language, as well as model and solve them using the<br>appropriate tools and techniques. He/she has the ability to obtain and<br>appropriately present financial information and make use of appropriate<br>means for finding rational solutions in various fields of financial<br>management, in particular:<br>cost management, management of<br>fortunes and investments, liability and capital investment. He/she is<br>able to assess the effectiveness of decisions taking into account the<br>dynamics of change in the environment - uncertainty and risk. These<br>abilities qualify a graduate to carried out a skilled role in the area of<br>finance in any type of organization, as well as carrying out managerial<br>functions in small and medium-sized organizations. |
| Indicate connection with University's mission and its development strategy:                                                       |                                                                                                    |
| Courses in Management are carried out within the Faculty of Computer                                                              |                                                                                                    |
| Science and Management at Wrocław University of Technology. Although,                                                             |                                                                                                    |
| such a subject lies in the field of social science, it lies directly within the                                                   |                                                                                                    |
| mission and development strategy of a technical university.                                                                       |                                                                                                    |
| The educational program in Management is coherent with the mission of<br>Wrocław University of Technology in the following areas: |                                                                                                    |
| Developing creative, critical and tolerant graduates, as studying a                                                               |                                                                                                    |

 ${}^{1}BK$  – number of ECTS points assigned to hours of classes requiring direct contact of teachers with students

 ${}^{2}$ Traditional – enter T, remote – enter Z

 ${}^{3}$ Exam – enter E, crediting – enter Z. For the group of courses – after the letter E or Z - enter in brackets the final course form (lec, cl, lab, pr, sem) <sup>4</sup>University-wide course */*group of courses – enter O<br><sup>5</sup>Practical course / group of courses – enter P. For the group of courses – in brackets enter the number of ECTS points assigned to practical courses

 $6$  KO – general education, PD – basic sciences, K – field-of-studies, S – specialization

course in management develops these traits;

• Aiming to provide high quality courses and providing the students of Management and lecturers of the Institute of Organization and Management with conditions enabling open discussion and constructive criticism;

• Developing the values and tradition of higher education, wide-ranging cooperation with other universities via students taking part in the Erasmus program and with employers via practical learning, carried out in the form of projects in specific organizations;

• Aiming to make an impact on the national and international scene in the area of educating specialists in the field of management.

The development plan of the department is in line with the strategy of the university as a whole. In particular, the department "...connects theoretical, research and specialist abilities with educational and teaching skills. The department is a leading research and teaching center in Poland and an important center on the international scene. Its teaching and research profile, together with the quality of the courses and research carried out in economics and technical science, ensures it an appropriately high position in national and international rankings". Teaching courses in management is one of the long standing elements in the department's development strategy. In accordance with the decisions made at Wrocław University of Technology, our courses in management have an interdisciplinary nature. The program satisfies all the conditions stipulated in current legislation and is also in accordance with the

- ${}^{1}BK$  number of ECTS points assigned to hours of classes requiring direct contact of teachers with students
- ${}^{2}$ Traditional enter T, remote enter Z

 ${}^{5}$ Practical course / group of courses – enter P. For the group of courses – in brackets enter the number of ECTS points assigned to practical courses

 $6$  KO – general education, PD – basic sciences, K – field-of-studies, S – specialization

 $<sup>7</sup>$  Optional – enter W, obligatory – enter Ob</sup>

 $3Exam -$  enter E, crediting – enter Z. For the group of courses – after the letter E or Z - enter in brackets the final course form (lec, cl, lab, pr, sem) <sup>4</sup>University-wide course /group of courses – enter O

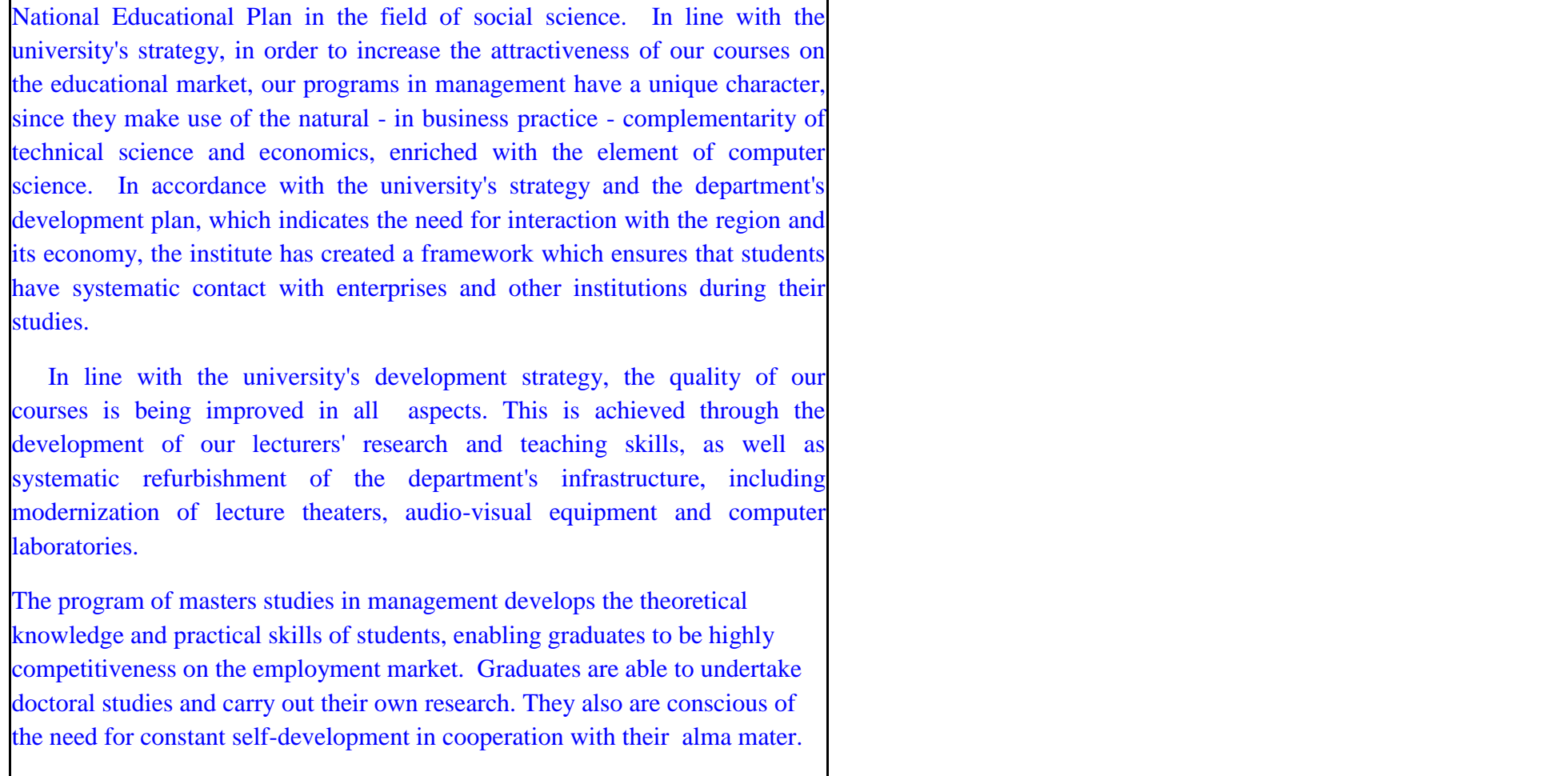

## **2. Fields of science and scientific disciplines to which educational effects apply:**

 ${}^{2}$ Traditional – enter T, remote – enter Z

 ${}^{5}$ Practical course / group of courses – enter P. For the group of courses – in brackets enter the number of ECTS points assigned to practical courses

 $6$  KO – general education, PD – basic sciences, K – field-of-studies, S – specialization

 ${}^{1}BK$  – number of ECTS points assigned to hours of classes requiring direct contact of teachers with students

 ${}^{3}$ Exam – enter E, crediting – enter Z. For the group of courses – after the letter E or Z - enter in brackets the final course form (lec, cl, lab, pr, sem)  $4$ University-wide course /group of courses – enter O

Area of Knowledge / Education: SOCIAL SCIENCES Area of science: ECONOMIC SCIENCES Scientific disciplines: MANAGAMENT SCIENCE, FINANCE

#### **3. Concise analysis of consistency between assumed educational effects and labour market needs**

The educational goals of our masters studies satisfy the following needs of employers on the job market:

- The need for employees to understand the functioning of an enterprise from a strategic perspective and, in particular, to assess and improve a firm's competitive and value (medium-sized and large enterprises);
- The ability to work independently, as well as to play various roles in a team including diagnosing problems, designing and implementing solutions in various functional areas of an enterprise - as appropriate to the graduate's speciality (medium-sized and large enterprises);
- Seeing the need for innovative methods and techniques for management and computer tools, as well as designing or choosing and implementing them;
- The ability to learn and share knowledge with others, as well as creativeness and openness to innovations.
- The specific goals of this program answer the need for specialists/managers in various fields of financial management: cost management, management of fortunes and investments, liability and capital investment, who are able to gather and appropriately present financial information in financial language. Graduates will be able to model such problems and solve them by applying the appropriate tools and techniques.
- The masters level course programs in management, together with the long standing experience of the teaching staff, create the conditions for students to achieve the set goals and to meet the demands of employers.

 ${}^{1}BK$  – number of ECTS points assigned to hours of classes requiring direct contact of teachers with students

- ${}^{2}$ Traditional enter T, remote enter Z
- $3Exam -$  enter E, crediting enter Z. For the group of courses after the letter E or Z enter in brackets the final course form (lec, cl, lab, pr, sem) <sup>4</sup>University-wide course /group of courses – enter O
- ${}^{5}$ Practical course / group of courses enter P. For the group of courses in brackets enter the number of ECTS points assigned to practical courses
- $6$  KO general education, PD basic sciences, K field-of-studies, S specialization

 $<sup>7</sup>$  Optional – enter W, obligatory – enter Ob</sup>

# **4. List of education modules:**

**4.1. List of obligatory modules:**

**4.1.1 List of general education modules**

**4.1.1.1** *Liberal-managerial subjects* **module** *(min. ...... ECTS points):*

| No Course/group    | Name of course/group of courses                | Weekly number of hours |  |                         |  |     | Number of hours<br>Field-of-             |     | Number of ECTS points |       | Form <sup>2</sup> of $\quad$ Way <sup>3</sup> of |                                      | Course/group of courses |                              |                                                |  |  |
|--------------------|------------------------------------------------|------------------------|--|-------------------------|--|-----|------------------------------------------|-----|-----------------------|-------|--------------------------------------------------|--------------------------------------|-------------------------|------------------------------|------------------------------------------------|--|--|
| of courses<br>code | (denote group of courses with<br>symbol $GK$ ) |                        |  | $ c $ $ d $ $ d $ $ p $ |  | sem | study<br>educational<br>effect<br>symbol | ZZU | <b>CNPS</b>           | total | BK classes                                       | course/group crediting<br>of courses |                         | university-wide <sup>4</sup> | practical <sup>3</sup> kind <sup>o</sup> type' |  |  |
|                    |                                                |                        |  |                         |  |     |                                          |     |                       |       |                                                  |                                      |                         |                              |                                                |  |  |
|                    |                                                |                        |  |                         |  |     |                                          |     |                       |       |                                                  |                                      |                         |                              |                                                |  |  |
|                    |                                                |                        |  |                         |  |     |                                          |     |                       |       |                                                  |                                      |                         |                              |                                                |  |  |
|                    | Total                                          |                        |  |                         |  |     |                                          |     |                       |       |                                                  |                                      |                         |                              |                                                |  |  |

**4.1.1.2** *Foreign languages* **module** *(min. ...* **3***....... ECTS points):*

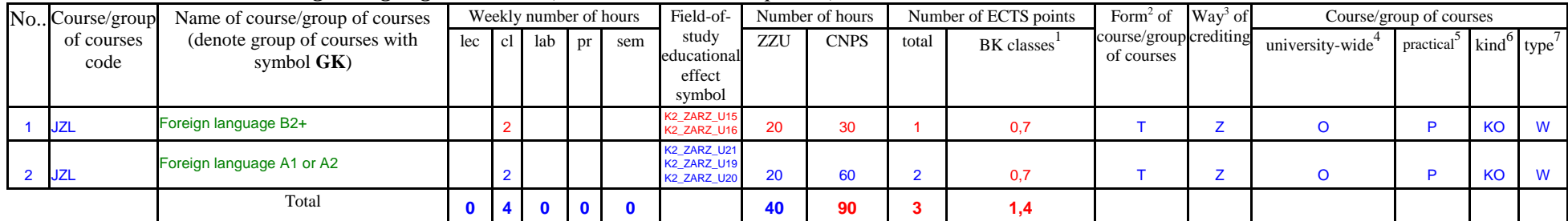

# **4.1.1.3** *Sporting classes* **module** *(min. .... ECTS points):*

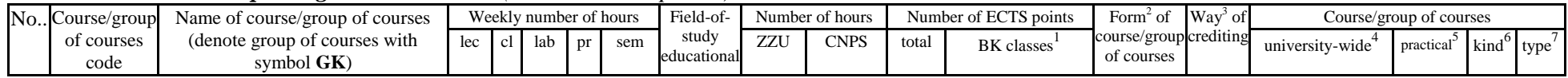

 $1B$ K – number of ECTS points assigned to hours of classes requiring direct contact of teachers with students

 ${}^{2}$ Traditional – enter T, remote – enter Z

 ${}^{3}$ Exam – enter E, crediting – enter Z. For the group of courses – after the letter E or Z - enter in brackets the final course form (lec, cl, lab, pr, sem)

 $4$ University-wide course /group of courses – enter O

 ${}^{5}$ Practical course / group of courses – enter P. For the group of courses – in brackets enter the number of ECTS points assigned to practical courses

 $6$  KO – general education, PD – basic sciences, K – field-of-studies, S – specialization

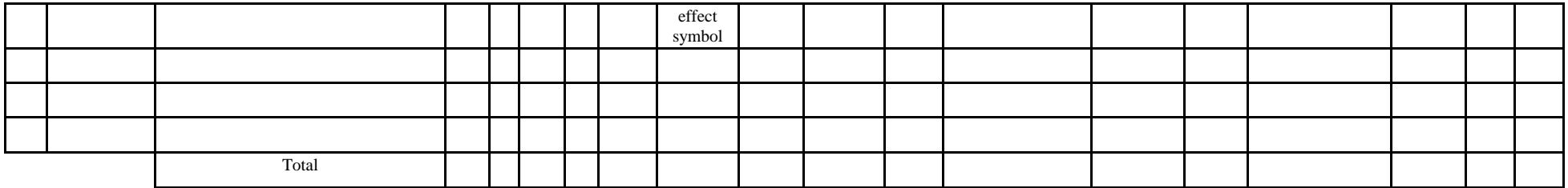

### **4.1.1.4** *Information technologies* **module** *(min. .... ECTS points):*

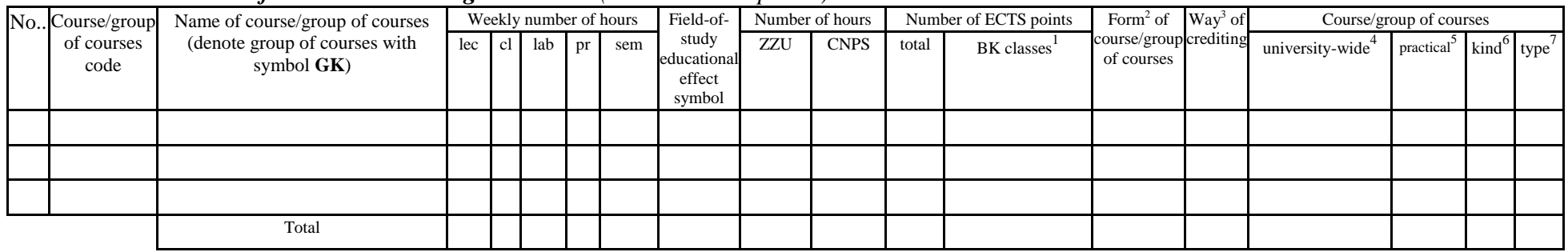

#### **Altogether for general education modules**

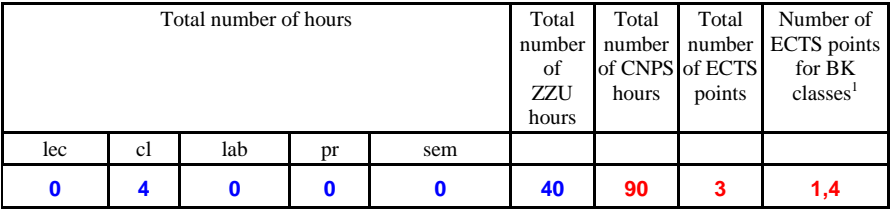

# **4.1.2 List of basic sciences modules**

 ${}^{1}BK$  – number of ECTS points assigned to hours of classes requiring direct contact of teachers with students

 ${}^{2}$ Traditional – enter T, remote – enter Z

 $3Exam -$  enter E, crediting – enter Z. For the group of courses – after the letter E or Z - enter in brackets the final course form (lec, cl, lab, pr, sem) <sup>4</sup>University-wide course /group of courses – enter O

 ${}^{5}$ Practical course / group of courses – enter P. For the group of courses – in brackets enter the number of ECTS points assigned to practical courses

 $6$  KO – general education, PD – basic sciences, K – field-of-studies, S – specialization

#### No.. Course/group of courses code Name of course/group of courses (denote group of courses with symbol **GK**) Weekly number of hours Field-ofstudy educational effect symbol Number of hours Number of ECTS points Form<sup>2</sup> of course/group crediting of courses Way<sup>3</sup> of Course/group of courses  $\lvert$  lec cl lab pr sem study ZZU CNPS total BK classes university-wide $4$ practical<sup>5</sup> kind<sup>6</sup> type<sup>7</sup> 1 MAZ1142W |Operations Research | 2 | | | | | | | k2\_ZARZ\_W13 20 | 120 | 4 0,7 T | E PD | D Ob 2 MAZ1142L Operations Research 1 1 1 1 K2\_ZARZ\_U<mark>1</mark><br>K2\_ZARZ\_U1 n a character in the 10 (10 m pm of the 10 m pm of the 10 m pm of the 10 m pm of the 10 m pm of the 10 m pm of<br>K2\_ZARZ\_U18 10 | 60 | 2 | 0,3 | T | Z | 3 MAZ1136W Econometric Modelling and Forecasting 1 K2\_ZARZ\_W13 10 60 2 0,3 T Z PD Ob 4 MAZ1136P Econometric Modelling and Forecasting K2\_ZARZ\_U1 ..<u>.............</u>....<br>K2\_ZARZ\_U11 K2\_ZARZ\_U14 K<sub>2</sub>\_ZARZ\_U17 K<sub>2</sub>\_ZARZ\_K06 10 60 2 0,3 T Z P PD Ob 5 MAZ1141W Statistics and ekonometrics and exponentics and the set of a case of the state of the state of the political control of the state of the politics and ekonometrics and  $20$  (set of the state of the state of the s 6 MAZ1141L Statistics and ekonometrics 1 K2\_<mark>ZARZ\_U1</mark><br>K2\_ZARZ\_U1  $\frac{KZ_ZZAR_ZU14}{RZ_ZZAR_ZU14}$  10 60 2 0,7 T Z P PD Ob Total **5 0 2 1 0 80 450 15 2,7**

#### **4.1.2.1** *Mathematics* **module**

#### **4.1.2.2** *Physics* **module**

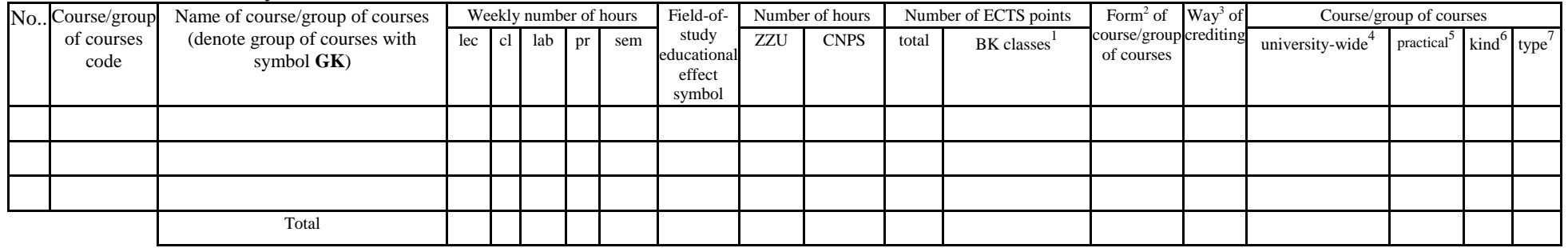

#### **4.1.2.3** *Chemistry* **module**

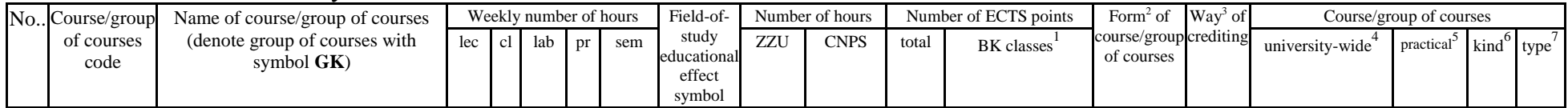

 $1B$ K – number of ECTS points assigned to hours of classes requiring direct contact of teachers with students

<sup>2</sup>Traditional – enter T, remote – enter Z

 $3Exam -$  enter E, crediting – enter Z. For the group of courses – after the letter E or Z - enter in brackets the final course form (lec, cl, lab, pr, sem)

<sup>4</sup>University-wide course /group of courses – enter O

 ${}^{5}$ Practical course / group of courses – enter P. For the group of courses – in brackets enter the number of ECTS points assigned to practical courses

 $6$  KO – general education, PD – basic sciences, K – field-of-studies, S – specialization

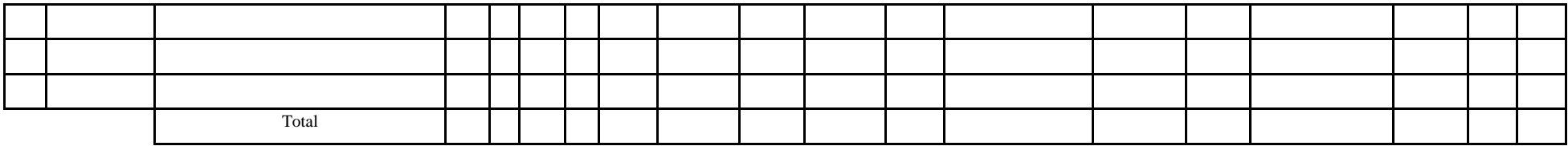

#### **Altogether for basic sciences modules:**

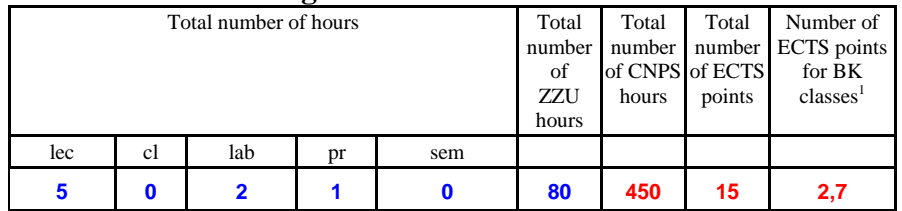

# **4.1.3 List of main-field-of-study modules**

**4.1.3.1** *Obligatory main-field-of-study* **modules**

|                | No. Course/group   | Name of course/group of courses                                               |  | Weekly number of hours |     | Field-of-<br>Number of hours                                                                                                    |                 | Number of ECTS points |                | Form <sup>2</sup> of $\int Way^3$ of |                                      | Course/group of courses  |                              |                                                            |   |    |
|----------------|--------------------|-------------------------------------------------------------------------------|--|------------------------|-----|----------------------------------------------------------------------------------------------------|-----------------|-----------------------|----------------|--------------------------------------|--------------------------------------|--------------------------|------------------------------|------------------------------------------------------------|---|----|
|                | of courses<br>code | (denote group of courses with symbol $ $ lec $ $ cl $ $ lab $ $ pr $ $<br>GK) |  |                        | sem | study<br>educational                                                                                                    | ZZU             | <b>CNPS</b>           | total          | BK classes                           | course/group crediting<br>of courses |                          | university-wide <sup>4</sup> | practical <sup>5</sup> kind <sup>6</sup> type <sup>7</sup> |   |    |
|                |                    |                                                                               |  |                        |     | effect<br>symbol                                                                                                    |                 |                       |                |                                      |                                      |                          |                              |                                                            |   |    |
|                | <b>ZMZ1607W</b>    | <b>Management concepts</b>                                                    |  |                        |     | K2_ZARZ_W04<br>K2 ZARZ W08<br>K2_ZARZ_W05                                                                                           | 20              | 90                    | 3              | 0,7                                  |                                      | Е                        |                              |                                                            | K | Ob |
| $\overline{2}$ | <b>ZMZ1607P</b>    | <b>Management concepts</b>                                                    |  |                        |     | K2_ZARZ_U18<br>K2_ZARZ_U06<br>K2_ZARZ_U16<br>K2 ZARZ K02<br>K2_ZARZ_U17<br>K2 ZARZ U04<br>K2_ZARZ_U07<br>K2 ZARZ K01<br>K2_ZARZ_K06 | 10 <sup>°</sup> | 90                    | 3              | 0.3                                  |                                      | Z                        |                              | Þ                                                          | K | Ob |
| 3              | <b>ZMZ1271W</b>    | Controlling                                                                   |  |                        |     | K2_ZARZ_W09<br>K2_ZARZ_W06<br>K2_ZARZ_W07                                                                                           | 10 <sup>1</sup> | 60                    | $\overline{2}$ | 0,3                                  |                                      | $\overline{\phantom{a}}$ |                              |                                                            | K | Ob |

 ${}^{1}BK$  – number of ECTS points assigned to hours of classes requiring direct contact of teachers with students

 ${}^{2}$ Traditional – enter T, remote – enter Z

 $3Exam -$  enter E, crediting – enter Z. For the group of courses – after the letter E or Z - enter in brackets the final course form (lec, cl, lab, pr, sem) <sup>4</sup>University-wide course /group of courses – enter O

 ${}^{5}$ Practical course / group of courses – enter P. For the group of courses – in brackets enter the number of ECTS points assigned to practical courses

 $6$  KO – general education, PD – basic sciences, K – field-of-studies, S – specialization

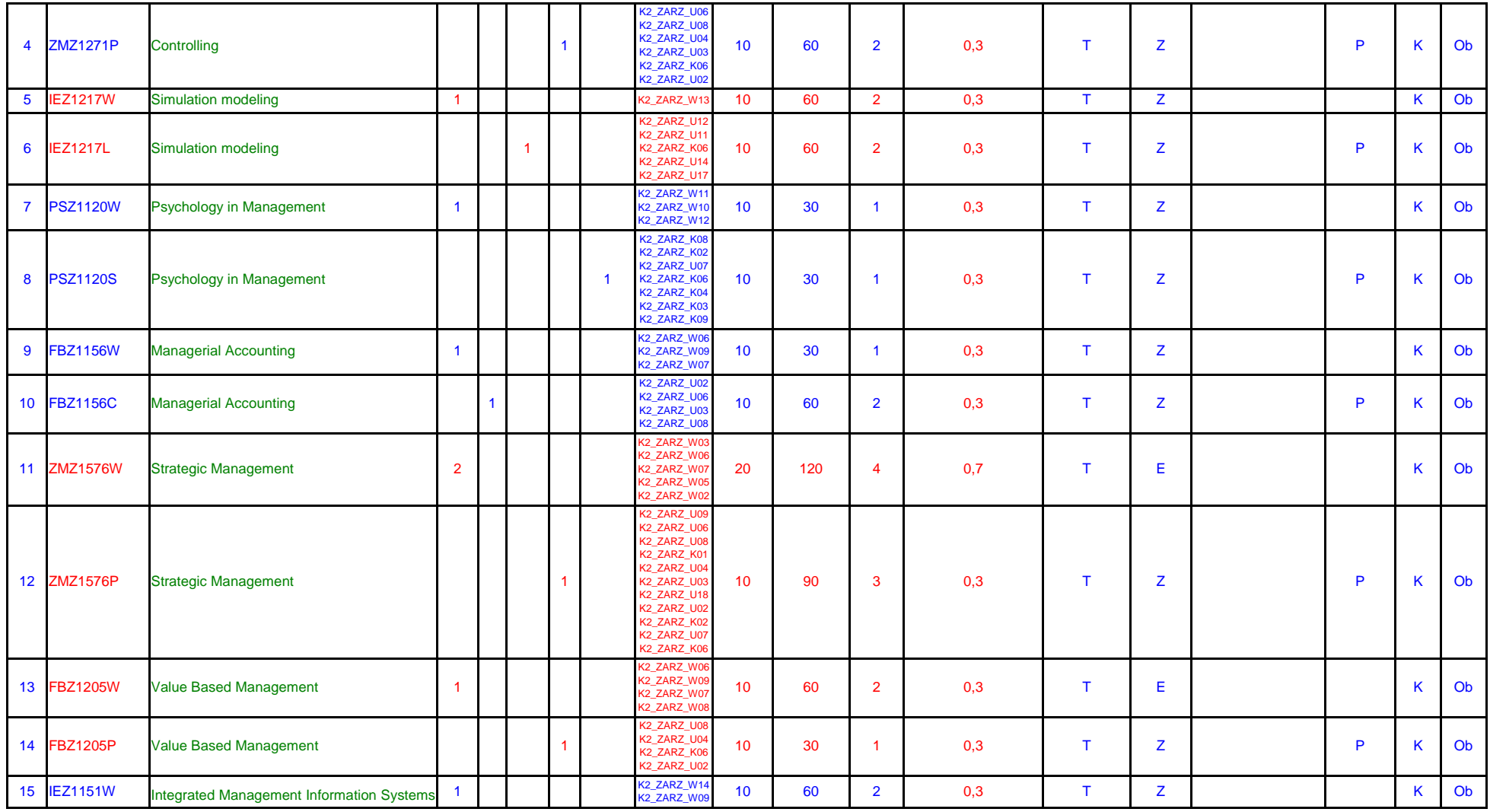

 ${}^{1}BK$  – number of ECTS points assigned to hours of classes requiring direct contact of teachers with students

 ${}^{2}$ Traditional – enter T, remote – enter Z

 ${}^{3}$ Exam – enter E, crediting – enter Z. For the group of courses – after the letter E or Z - enter in brackets the final course form (lec, cl, lab, pr, sem)

<sup>4</sup>University-wide course */*group of courses – enter O<br><sup>5</sup>Practical course / group of courses – enter P. For the group of courses – in brackets enter the number of ECTS points assigned to practical courses

 $6$  KO – general education, PD – basic sciences, K – field-of-studies, S – specialization

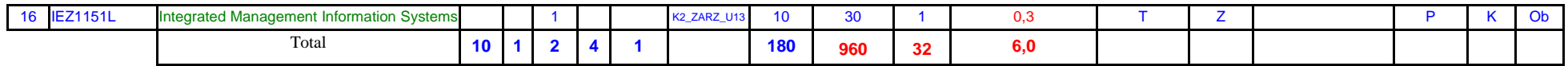

## **4.1.3.2 ……………… module**

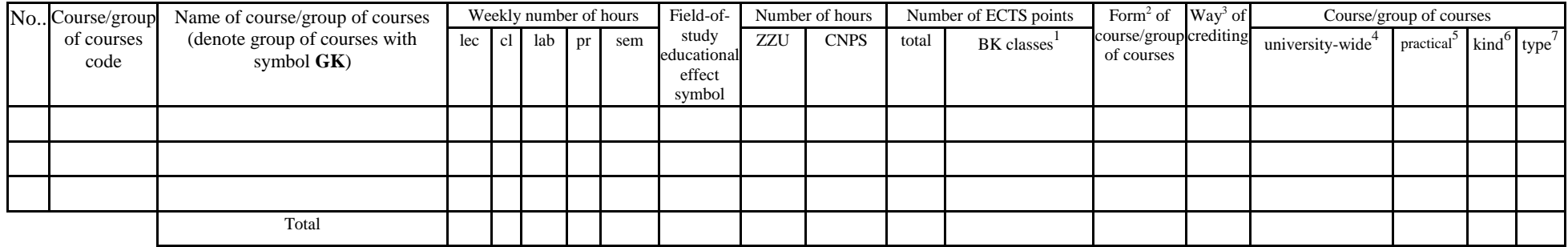

## **Altogether (for main-field-of-study modules):**

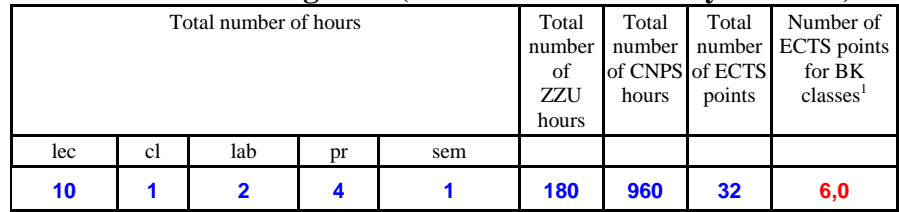

# **4.2 List of optional modules**

# **4.2.1 List of general education modules**

## **4.2.1.1 Liberal-managerial subjects modules** *(min. ...... ECTS points):*

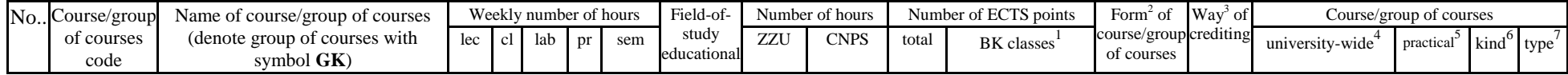

<sup>1</sup>BK – number of ECTS points assigned to hours of classes requiring direct contact of teachers with students

 $2T$ Traditional – enter T, remote – enter Z

 ${}^{3}$ Exam – enter E, crediting – enter Z. For the group of courses – after the letter E or Z - enter in brackets the final course form (lec, cl, lab, pr, sem)

 $4$ University-wide course /group of courses – enter O

 ${}^{5}$ Practical course / group of courses – enter P. For the group of courses – in brackets enter the number of ECTS points assigned to practical courses

 $6$  KO – general education, PD – basic sciences, K – field-of-studies, S – specialization

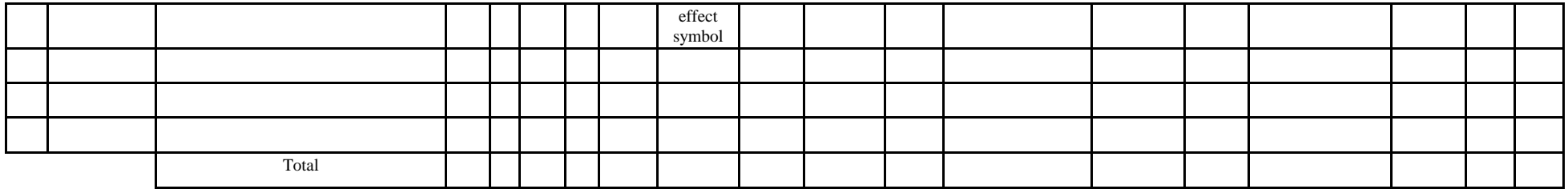

#### **4.2.1.2** *Foreign languages* **module** *(min. .......... ECTS points):*

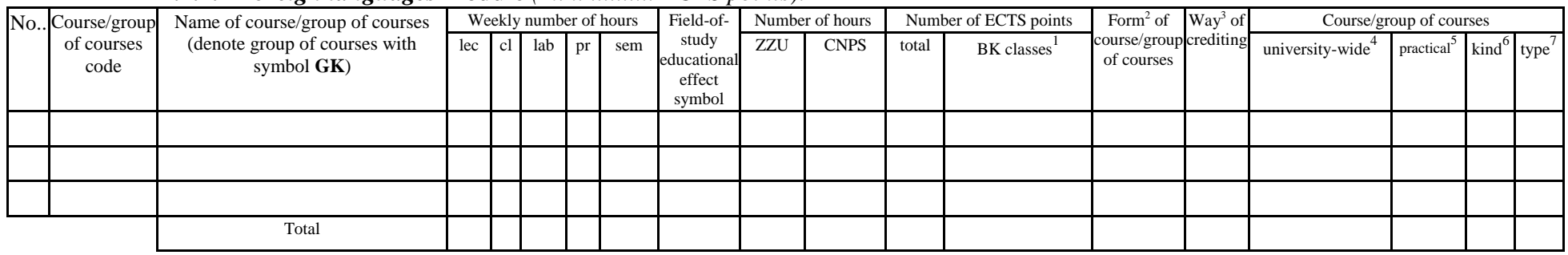

#### **4.2.1.3 Sporting classes module** *(min. .... ECTS points):*

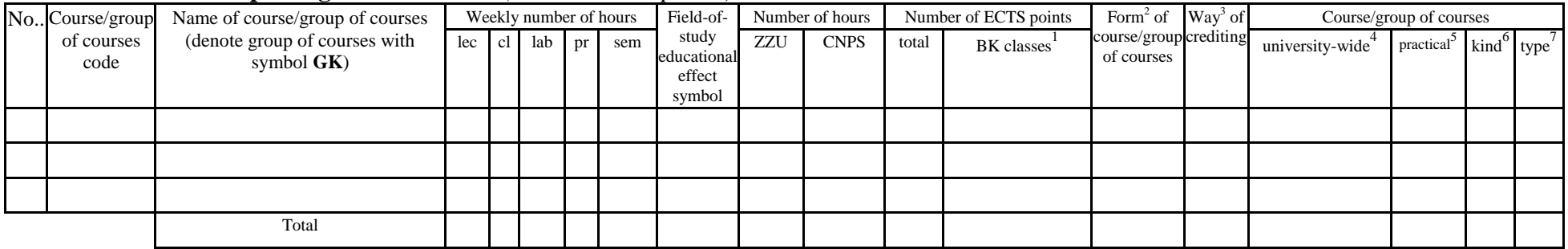

## **4.2.1.4** *Information technologies* **module** *(min. .... ECTS points):*

 ${}^{1}BK$  – number of ECTS points assigned to hours of classes requiring direct contact of teachers with students

 ${}^{2}$ Traditional – enter T, remote – enter Z

 ${}^{3}$ Exam – enter E, crediting – enter Z. For the group of courses – after the letter E or Z - enter in brackets the final course form (lec, cl, lab, pr, sem) <sup>4</sup>University-wide course /group of courses – enter O

 ${}^{5}$ Practical course / group of courses – enter P. For the group of courses – in brackets enter the number of ECTS points assigned to practical courses

 $6$  KO – general education, PD – basic sciences, K – field-of-studies, S – specialization

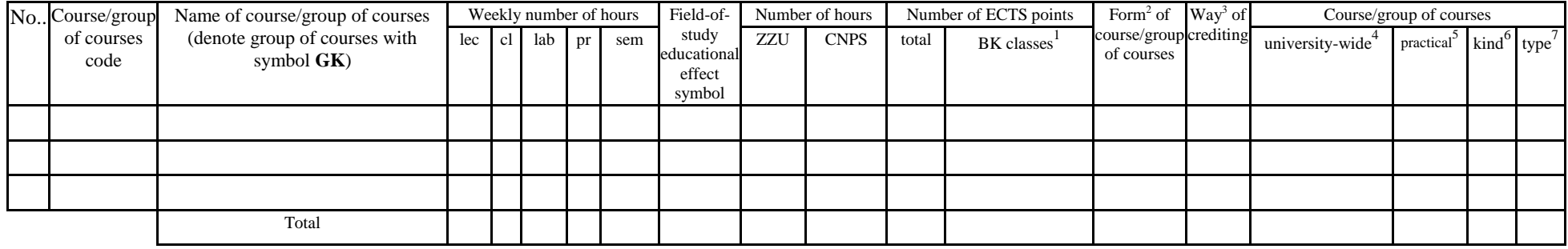

## **Altogether for general education modules:**

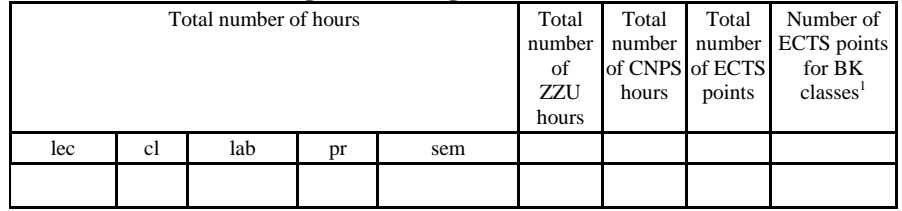

# **4.2.2 List of basic sciences modules**

# **4.2.2.1** *Mathematics* **module** *(min. .... ECTS points):*

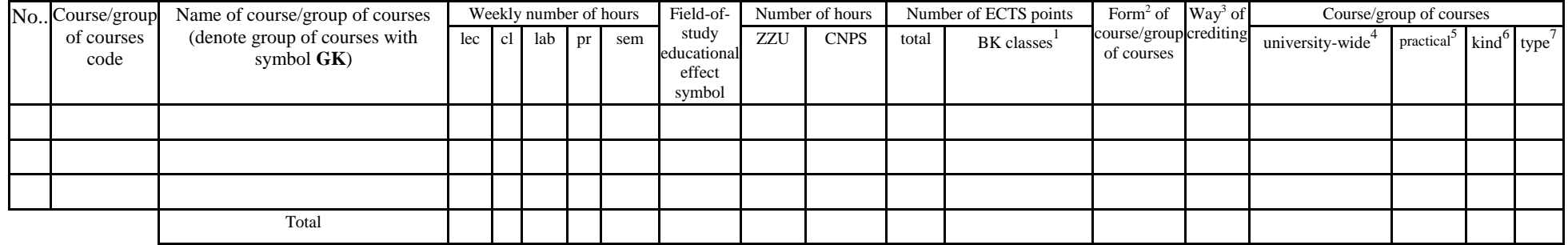

 ${}^{1}BK$  – number of ECTS points assigned to hours of classes requiring direct contact of teachers with students

 ${}^{2}$ Traditional – enter T, remote – enter Z

 $3Exam -$  enter E, crediting – enter Z. For the group of courses – after the letter E or Z - enter in brackets the final course form (lec, cl, lab, pr, sem) <sup>4</sup>University-wide course /group of courses – enter O

 ${}^{5}$ Practical course / group of courses – enter P. For the group of courses – in brackets enter the number of ECTS points assigned to practical courses

 $6$  KO – general education, PD – basic sciences, K – field-of-studies, S – specialization

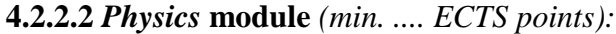

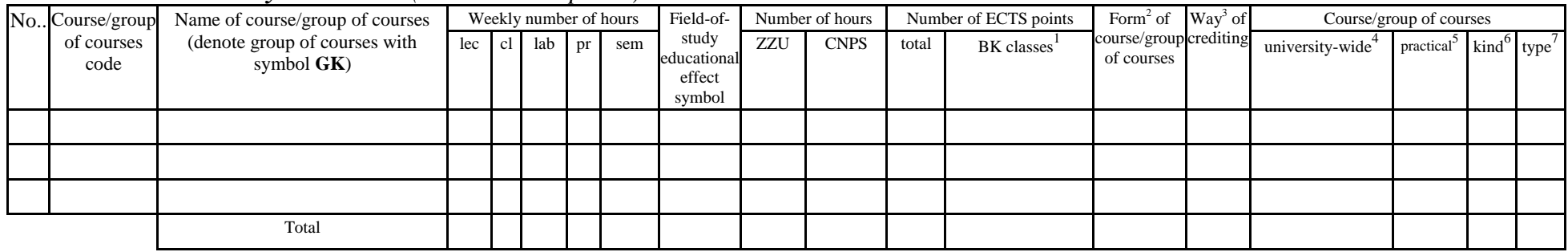

## **4.2.2.3** *Chemistry* **module** *(min. .... ECTS points):*

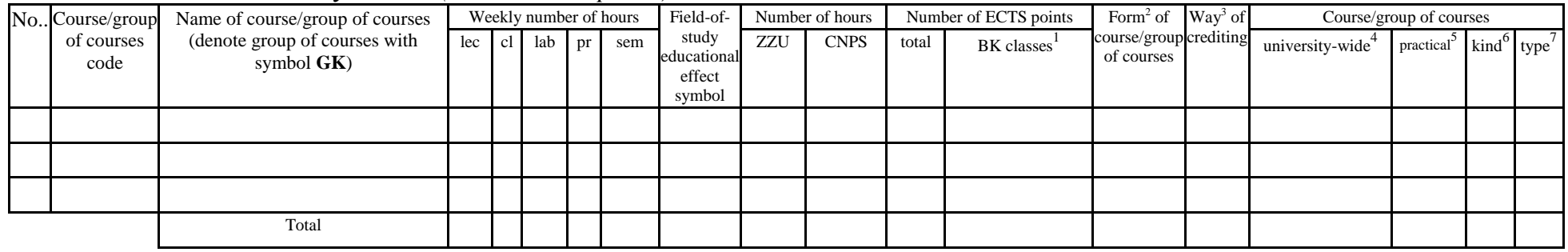

#### **Altogether for basic sciences modules:**

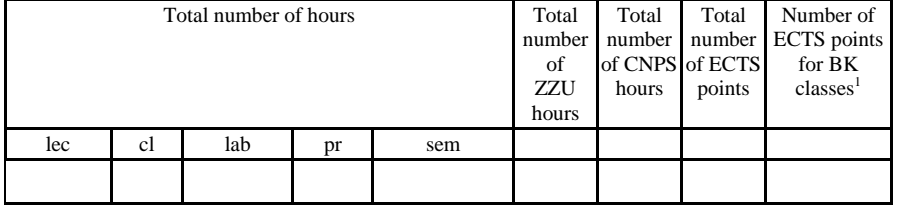

 ${}^{1}BK$  – number of ECTS points assigned to hours of classes requiring direct contact of teachers with students

 ${}^{2}$ Traditional – enter T, remote – enter Z

 ${}^{3}$ Exam – enter E, crediting – enter Z. For the group of courses – after the letter E or Z - enter in brackets the final course form (lec, cl, lab, pr, sem)  $4$ University-wide course /group of courses – enter O

 ${}^{5}$ Practical course / group of courses – enter P. For the group of courses – in brackets enter the number of ECTS points assigned to practical courses

 $6$  KO – general education, PD – basic sciences, K – field-of-studies, S – specialization

# **4.2.3 List of main-field-of-study modules**

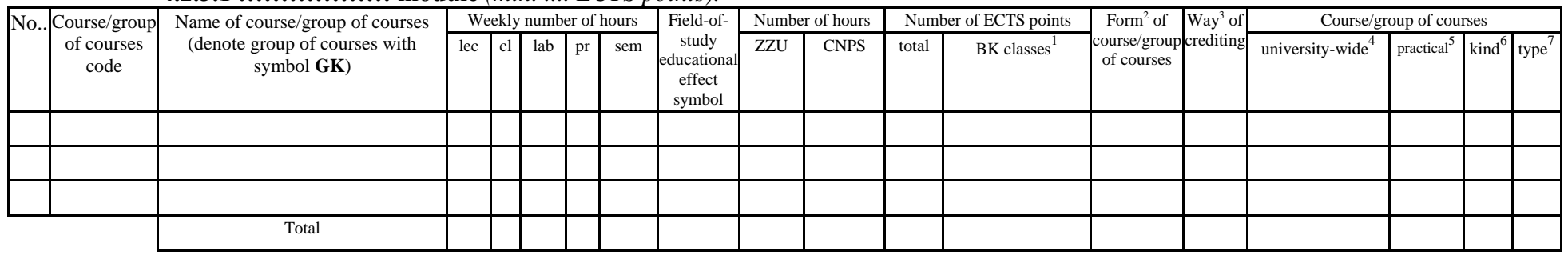

# **4.2.3.1 ……………… module** *(min. .... ECTS points):*

#### **Altogether for main-field-of-study modules:**

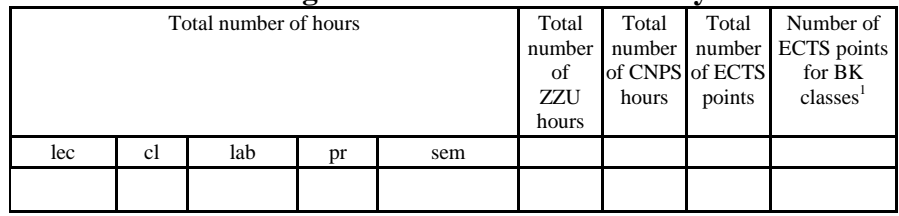

# **4.2.4 List of specialization modules**

#### **4.2.4.1** *Specialization subjects (e.g. whole specialization)* **modules** *(min. ..* **63***.. ECTS points):*

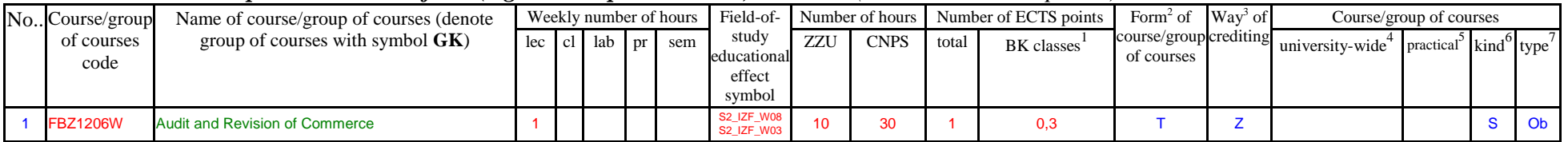

<sup>1</sup>BK – number of ECTS points assigned to hours of classes requiring direct contact of teachers with students

 $2T$ Traditional – enter T, remote – enter Z

 $3Exam -$  enter E, crediting – enter Z. For the group of courses – after the letter E or Z - enter in brackets the final course form (lec, cl, lab, pr, sem)

 $4$ University-wide course /group of courses – enter O

 ${}^{5}$ Practical course / group of courses – enter P. For the group of courses – in brackets enter the number of ECTS points assigned to practical courses

 $6$  KO – general education, PD – basic sciences, K – field-of-studies, S – specialization

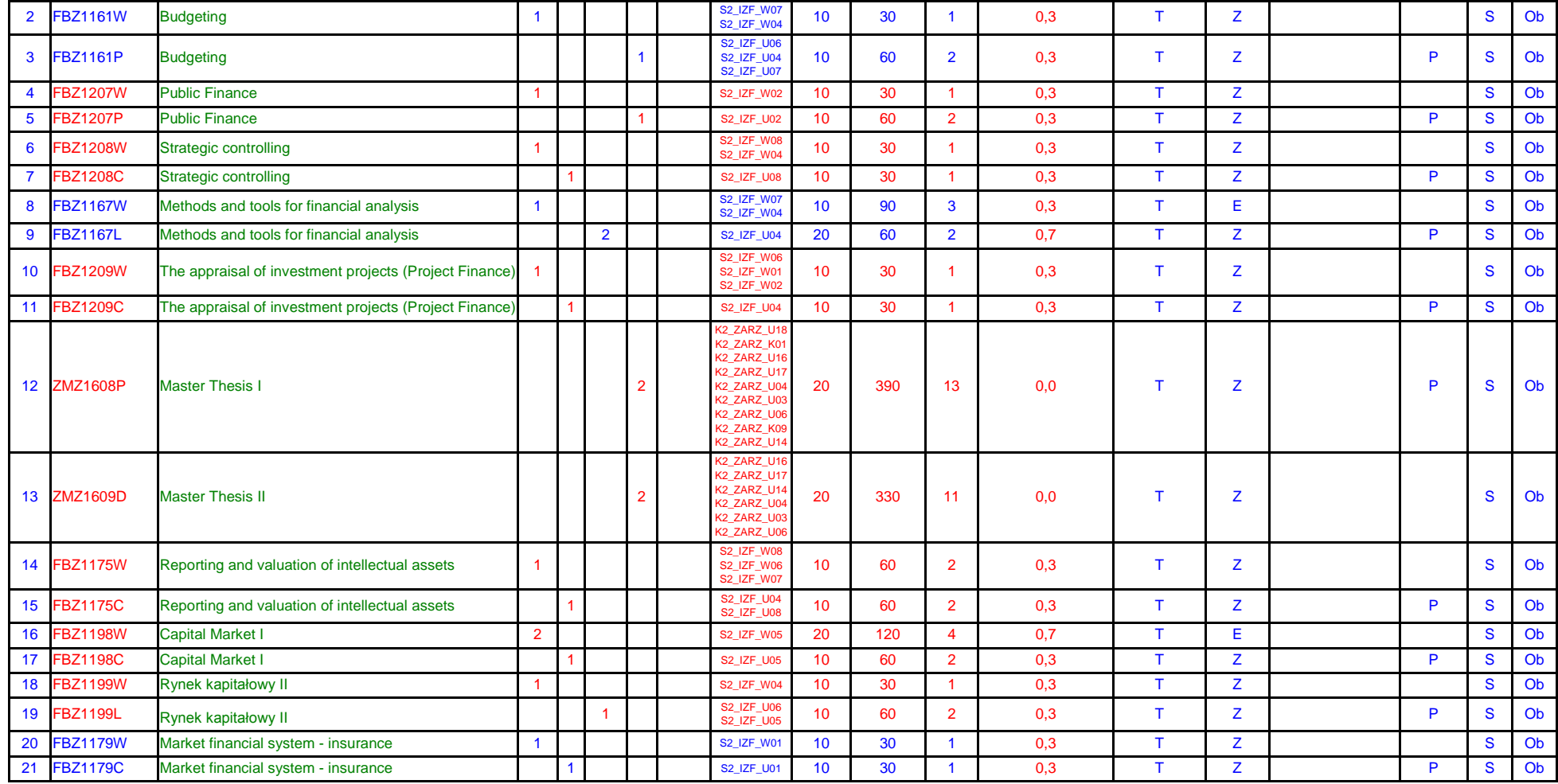

 ${}^{1}BK$  – number of ECTS points assigned to hours of classes requiring direct contact of teachers with students

 ${}^{2}$ Traditional – enter T, remote – enter Z

 ${}^{3}$ Exam – enter E, crediting – enter Z. For the group of courses – after the letter E or Z - enter in brackets the final course form (lec, cl, lab, pr, sem) <sup>4</sup>University-wide course */*group of courses – enter O<br><sup>5</sup>Practical course / group of courses – enter P. For the group of courses – in brackets enter the number of ECTS points assigned to practical courses

 $6$  KO – general education, PD – basic sciences, K – field-of-studies, S – specialization

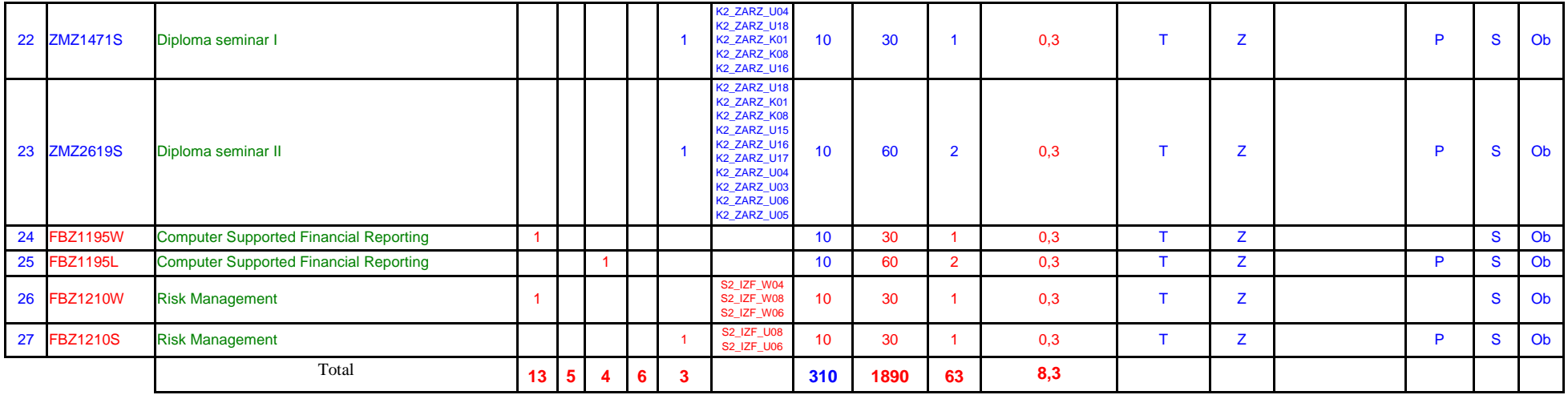

## *Specialization subjects Legal-economic module I (min. ..***3***.. pkt ECTS)*

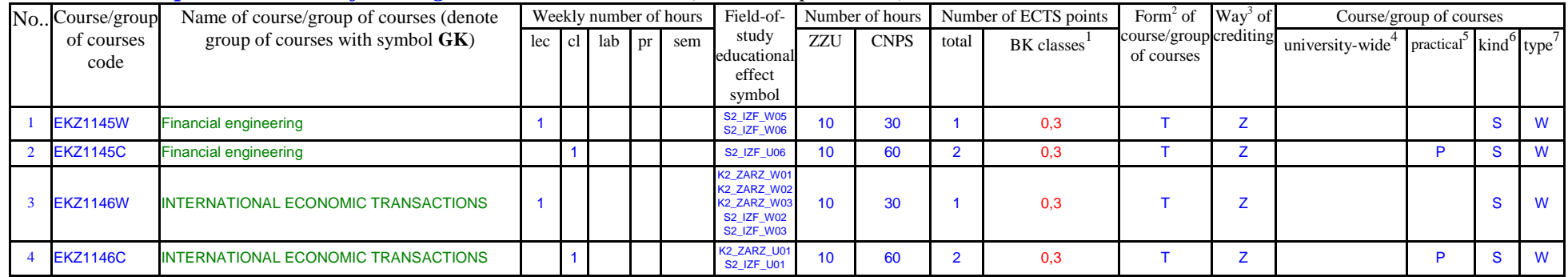

## *Legal-economic module II (min.* **2***.... pkt ECTS*

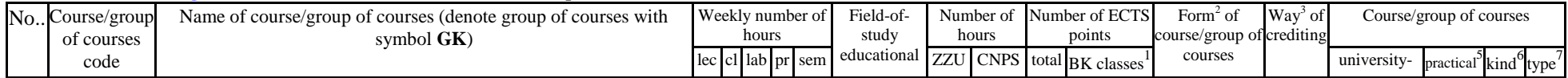

 ${}^{1}BK$  – number of ECTS points assigned to hours of classes requiring direct contact of teachers with students

 ${}^{2}$ Traditional – enter T, remote – enter Z

 ${}^{3}$ Exam – enter E, crediting – enter Z. For the group of courses – after the letter E or Z - enter in brackets the final course form (lec, cl, lab, pr, sem)

 $4$ University-wide course /group of courses – enter O

 ${}^{5}$ Practical course / group of courses – enter P. For the group of courses – in brackets enter the number of ECTS points assigned to practical courses

 $6$  KO – general education, PD – basic sciences, K – field-of-studies, S – specialization

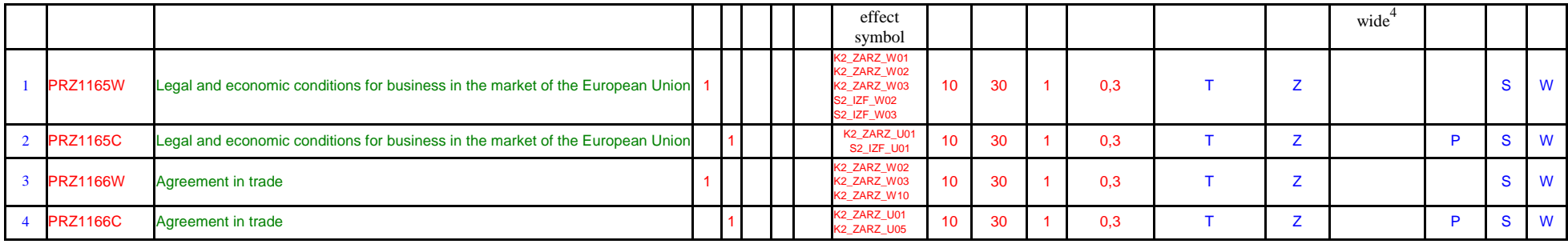

## *Psychological-sociological module (min. .2... pkt ECTS)*

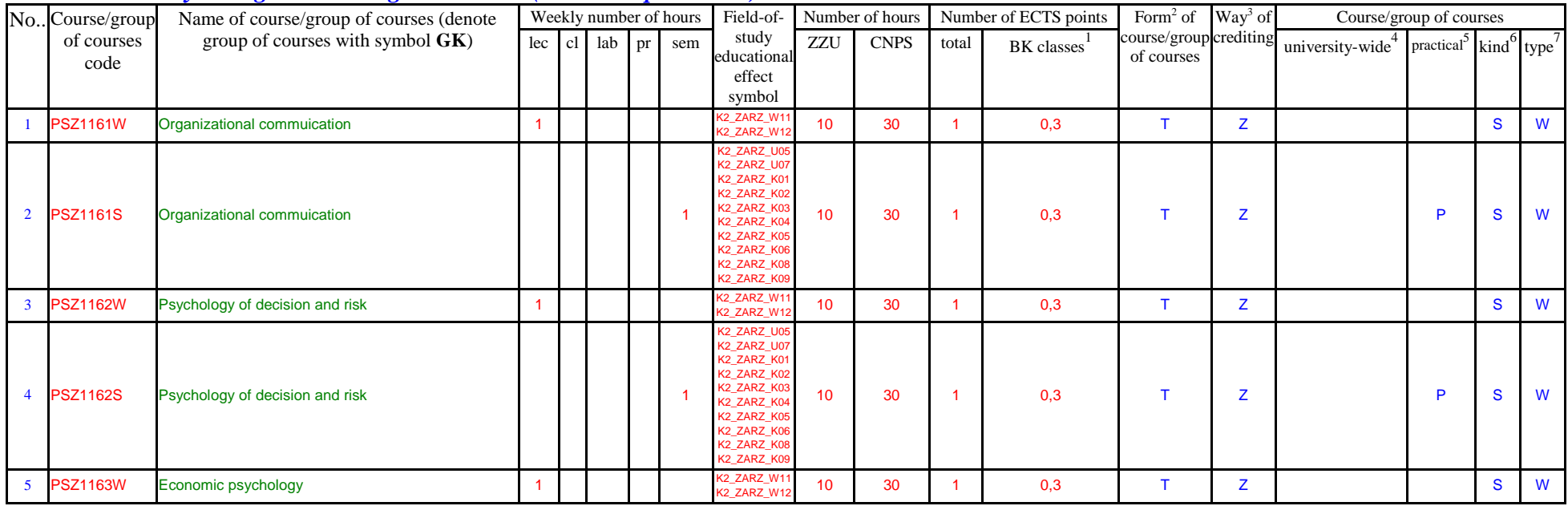

 ${}^{1}BK$  – number of ECTS points assigned to hours of classes requiring direct contact of teachers with students

 ${}^{2}$ Traditional – enter T, remote – enter Z

 ${}^{3}$ Exam – enter E, crediting – enter Z. For the group of courses – after the letter E or Z - enter in brackets the final course form (lec, cl, lab, pr, sem) <sup>4</sup>University-wide course */*group of courses – enter O<br><sup>5</sup>Practical course / group of courses – enter P. For the group of courses – in brackets enter the number of ECTS points assigned to practical courses

 $6$  KO – general education, PD – basic sciences, K – field-of-studies, S – specialization

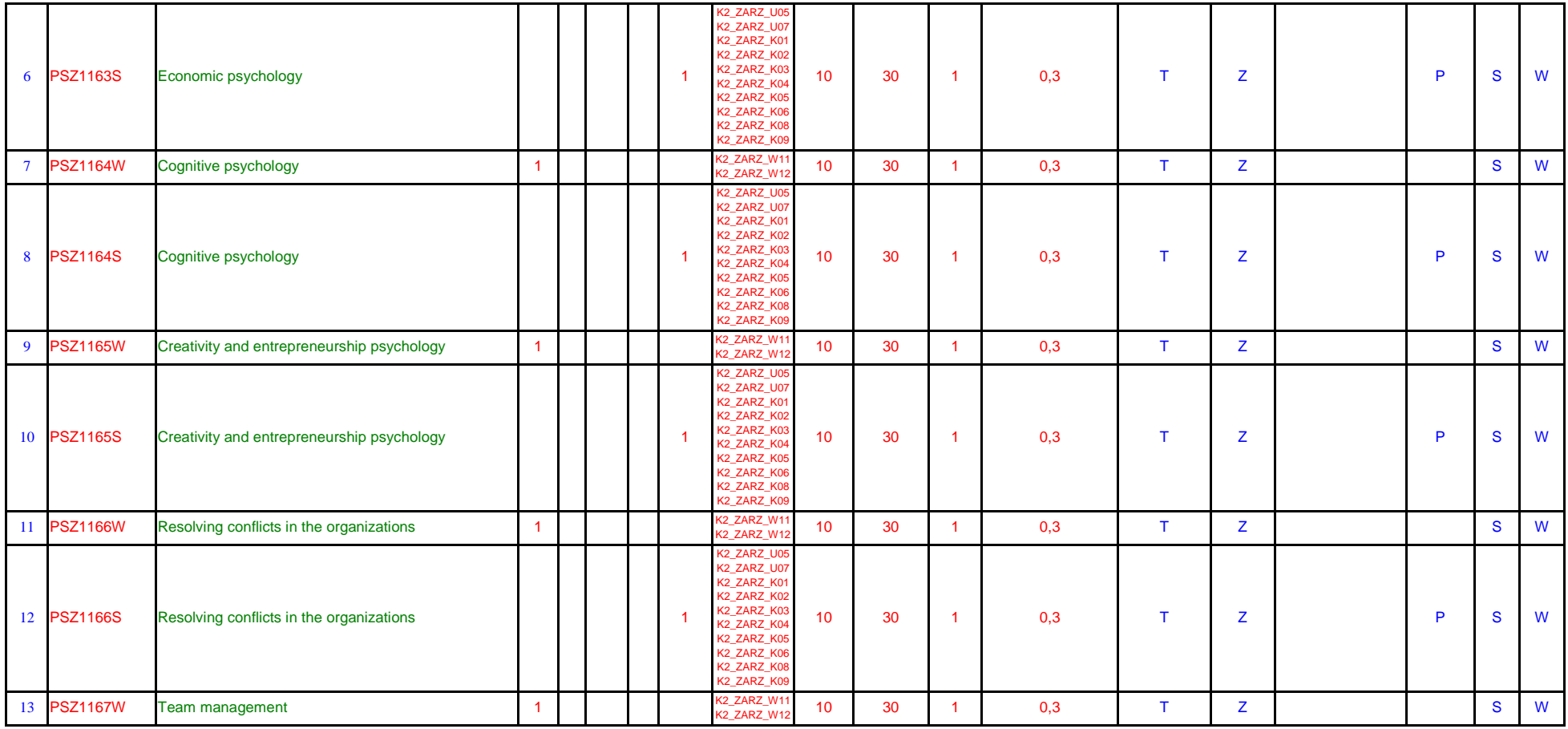

#### **Altogether for specialization modules:**

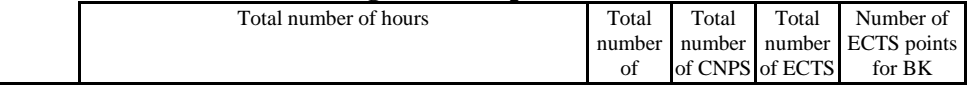

 ${}^{1}BK$  – number of ECTS points assigned to hours of classes requiring direct contact of teachers with students

 ${}^{2}$ Traditional – enter T, remote – enter Z

 ${}^{3}$ Exam – enter E, crediting – enter Z. For the group of courses – after the letter E or Z - enter in brackets the final course form (lec, cl, lab, pr, sem) <sup>4</sup>University-wide course */*group of courses – enter O<br><sup>5</sup>Practical course / group of courses – enter P. For the group of courses – in brackets enter the number of ECTS points assigned to practical courses

 $6$  KO – general education, PD – basic sciences, K – field-of-studies, S – specialization

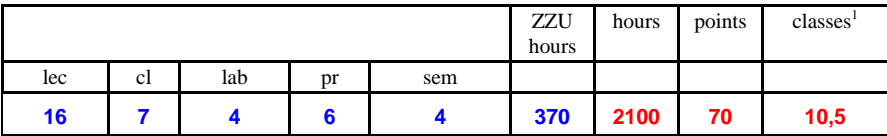

**4.3 Training module (Faculty Council resolution on principles of crediting training – attachment no. …)**

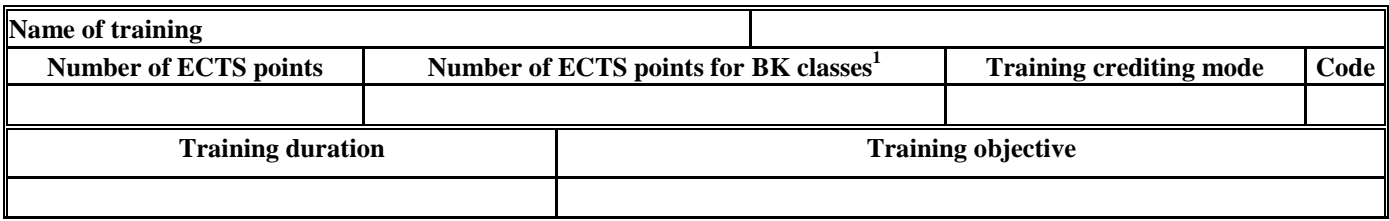

**4.4 Diploma dissertation module**

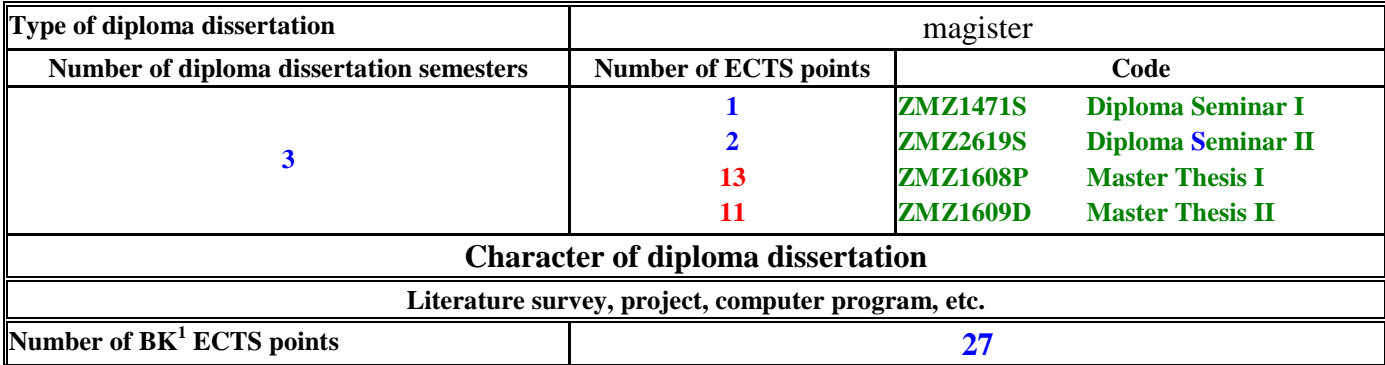

## **5. Ways of verifying assumed educational effects**

<sup>1</sup>BK – number of ECTS points assigned to hours of classes requiring direct contact of teachers with students

 $2T$ Traditional – enter T, remote – enter Z

 $3Exam -$  enter E, crediting – enter Z. For the group of courses – after the letter E or Z - enter in brackets the final course form (lec, cl, lab, pr, sem)  $4$ University-wide course /group of courses – enter O

 ${}^{5}$ Practical course / group of courses – enter P. For the group of courses – in brackets enter the number of ECTS points assigned to practical courses

 $6$  KO – general education, PD – basic sciences, K – field-of-studies, S – specialization

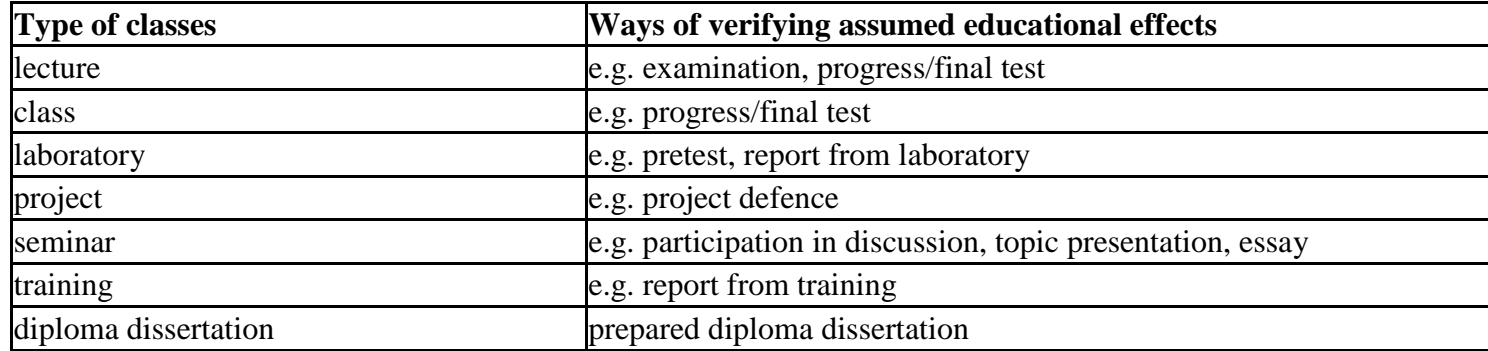

**6. Total number of ECTS points, which student has to obtain from classes requiring direct academic teacher-student contact (enter total** of ECTS points for courses/groups of courses denoted with code  $BK^1$ )

**102**…. ……. ECTS

## **7. Total number of ECTS points, which student has to obtain from basic sciences classes**

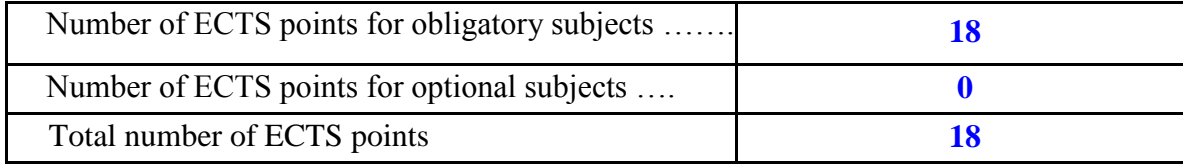

**8. Total number of ECTS points, which student has to obtain from practical classes, including laboratory classes** (enter total number of ECTS points for courses/group of courses denoted with code P)

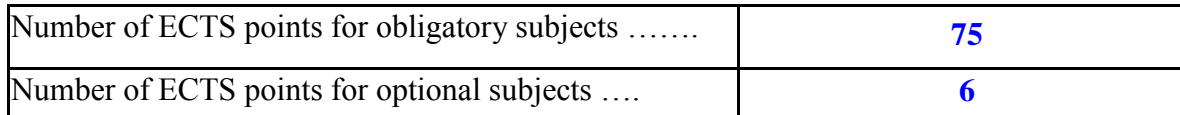

 $1B$ K – number of ECTS points assigned to hours of classes requiring direct contact of teachers with students

 ${}^{5}$ Practical course / group of courses – enter P. For the group of courses – in brackets enter the number of ECTS points assigned to practical courses

<sup>&</sup>lt;sup>2</sup>Traditional – enter T, remote – enter Z

 $3Exam -$  enter E, crediting – enter Z. For the group of courses – after the letter E or Z - enter in brackets the final course form (lec, cl, lab, pr, sem) <sup>4</sup>University-wide course /group of courses – enter O

 $6$  KO – general education, PD – basic sciences, K – field-of-studies, S – specialization

 $\frac{7}{7}$  Optional – enter W, obligatory – enter Ob

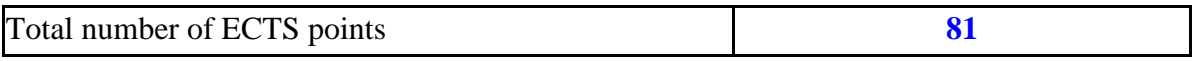

**9. Minimum number of ECTS points, which student has to obtain doing education modules offered as part of university-wide classes or other main field of study** (enter number of ECTS points for courses/groups of courses denoted with code OG)

**4**…. ……. ECTS points

**10. Total number of ECTS points, which student may obtain doing optional modules (min. 30% of total number of ECTS points) 70**……. ECTS points

#### **11. Range of diploma dissertation**

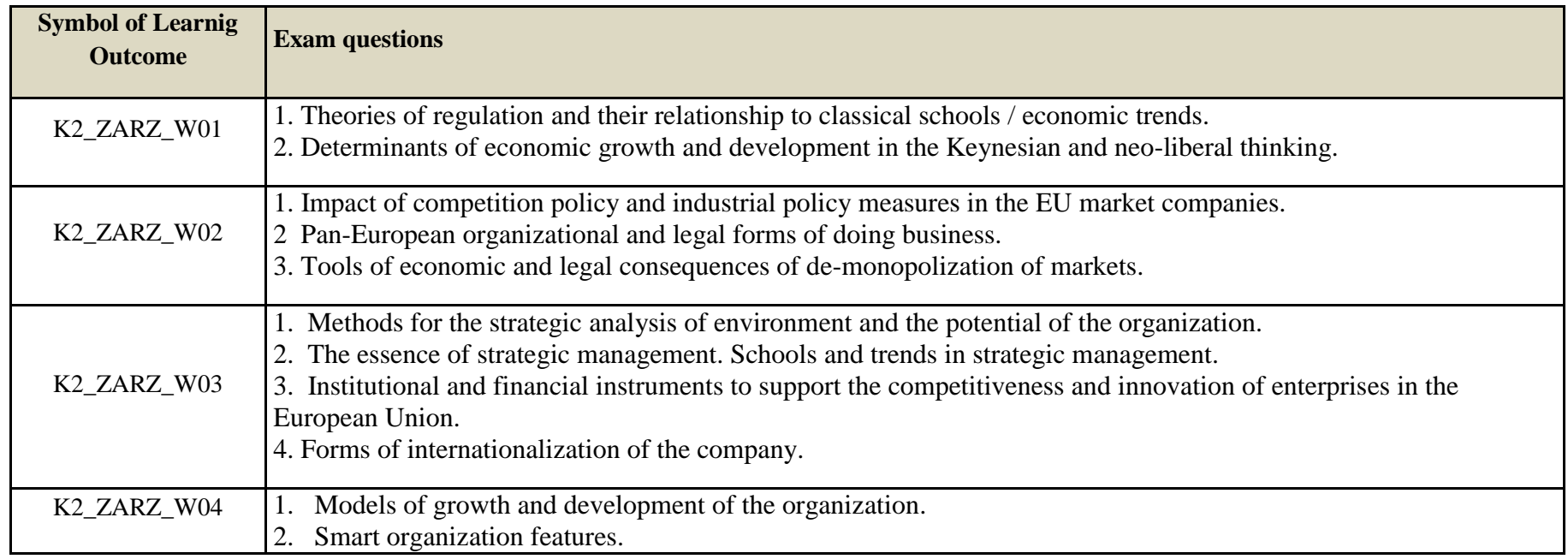

 $1B$ K – number of ECTS points assigned to hours of classes requiring direct contact of teachers with students

- ${}^{2}$ Traditional enter T, remote enter Z
- $3Exam -$  enter E, crediting enter Z. For the group of courses after the letter E or Z enter in brackets the final course form (lec, cl, lab, pr, sem) <sup>4</sup>University-wide course /group of courses – enter O

 ${}^{5}$ Practical course / group of courses – enter P. For the group of courses – in brackets enter the number of ECTS points assigned to practical courses

 $6$  KO – general education, PD – basic sciences, K – field-of-studies, S – specialization

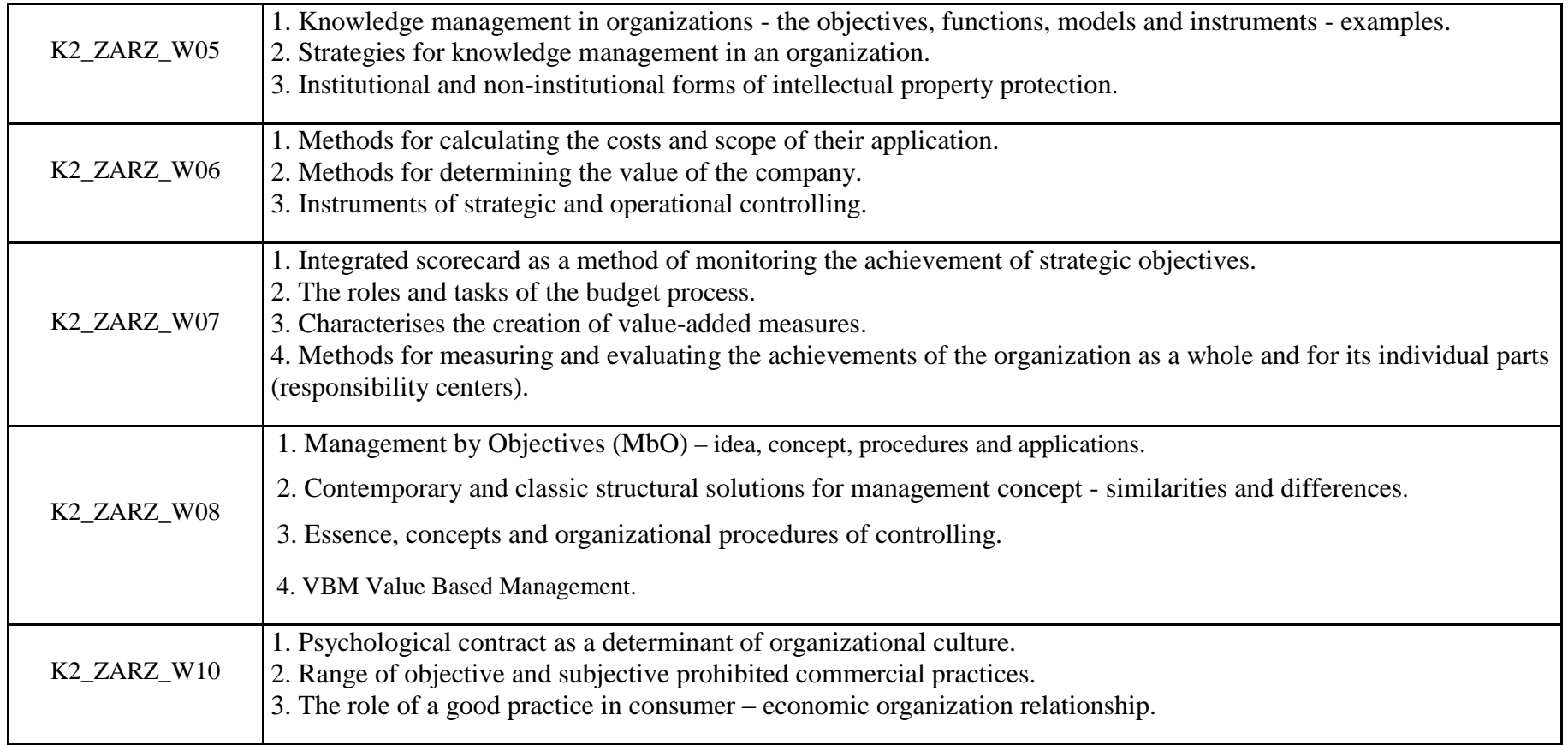

 ${}^{1}BK$  – number of ECTS points assigned to hours of classes requiring direct contact of teachers with students

 ${}^{2}$ Traditional – enter T, remote – enter Z

 $6$  KO – general education, PD – basic sciences, K – field-of-studies, S – specialization

 ${}^{3}$ Exam – enter E, crediting – enter Z. For the group of courses – after the letter E or Z - enter in brackets the final course form (lec, cl, lab, pr, sem) <sup>4</sup>University-wide course */*group of courses – enter O<br><sup>5</sup>Practical course / group of courses – enter P. For the group of courses – in brackets enter the number of ECTS points assigned to practical courses

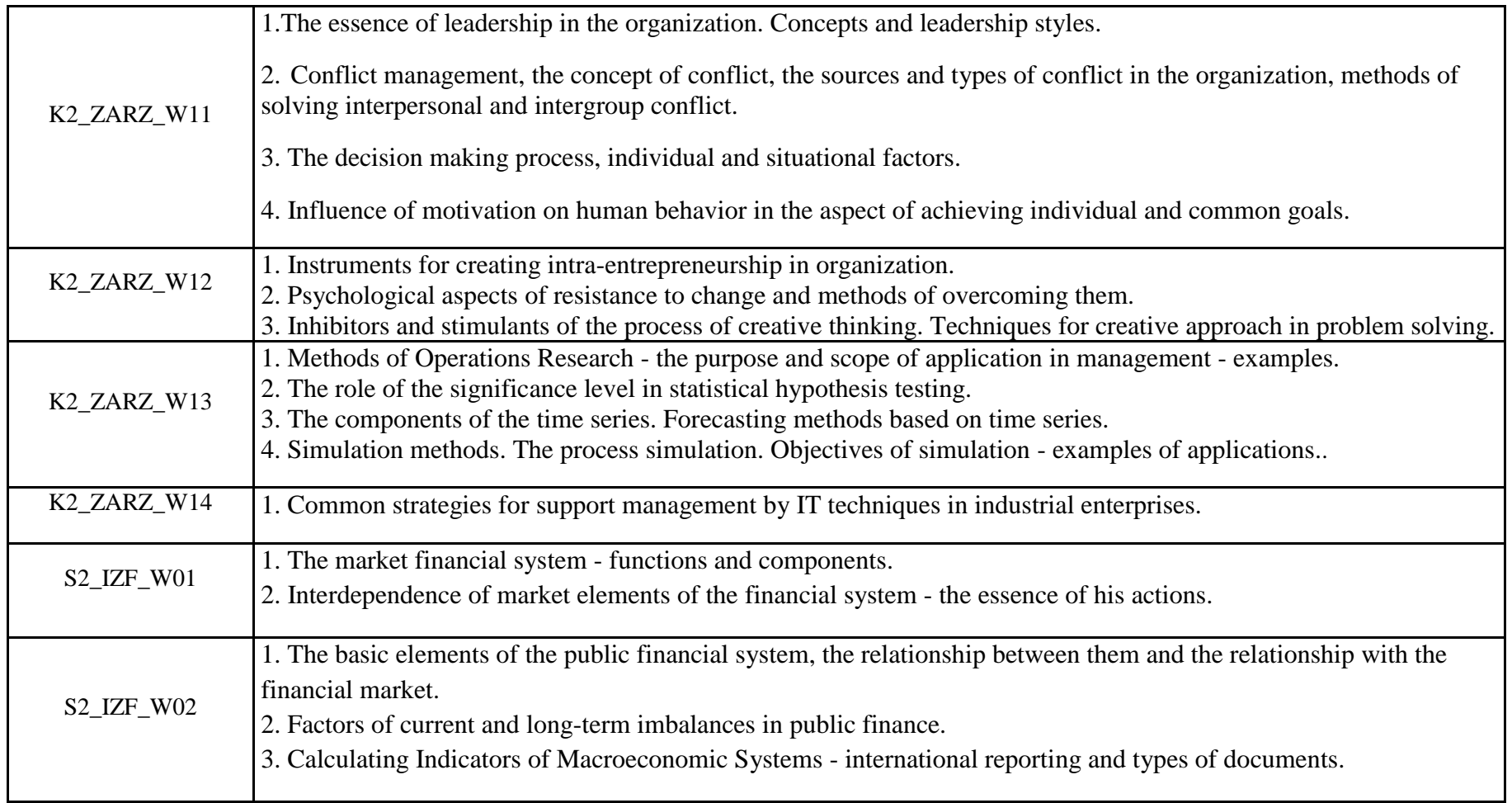

 ${}^{1}BK$  – number of ECTS points assigned to hours of classes requiring direct contact of teachers with students

- ${}^{2}$ Traditional enter T, remote enter Z
- ${}^{3}$ Exam enter E, crediting enter Z. For the group of courses after the letter E or Z enter in brackets the final course form (lec, cl, lab, pr, sem) <sup>4</sup>University-wide course */*group of courses – enter O<br><sup>5</sup>Practical course / group of courses – enter P. For the group of courses – in brackets enter the number of ECTS points assigned to practical courses

 $6$  KO – general education, PD – basic sciences, K – field-of-studies, S – specialization

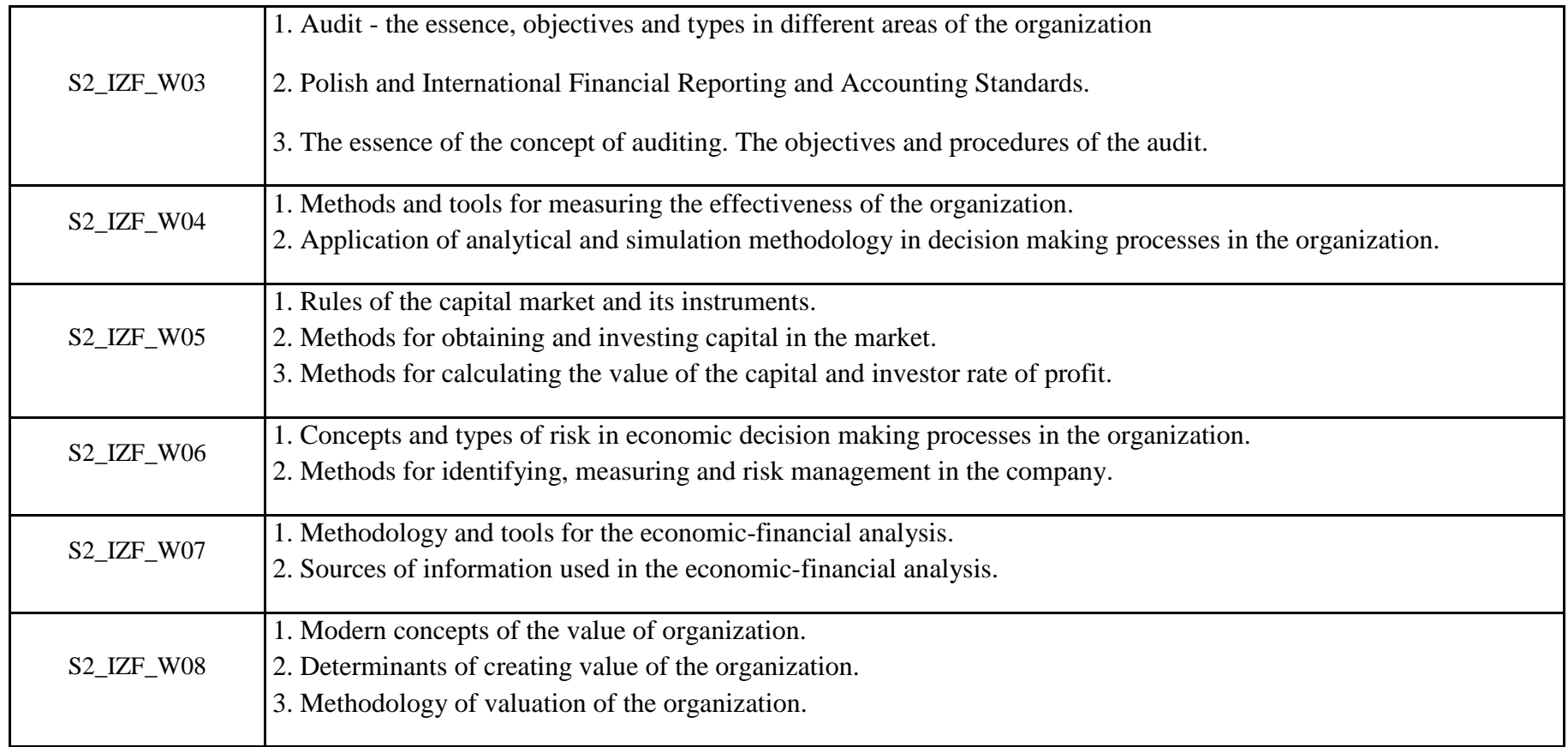

## **12. Requirements concerning deadlines for crediting courses/groups of courses for all courses in particular modules no requirements**

 ${}^{1}BK$  – number of ECTS points assigned to hours of classes requiring direct contact of teachers with students

 ${}^{2}$ Traditional – enter T, remote – enter Z

 ${}^{5}$ Practical course / group of courses – enter P. For the group of courses – in brackets enter the number of ECTS points assigned to practical courses

 $6$  KO – general education, PD – basic sciences, K – field-of-studies, S – specialization

 ${}^{3}$ Exam – enter E, crediting – enter Z. For the group of courses – after the letter E or Z - enter in brackets the final course form (lec, cl, lab, pr, sem)  $4$ University-wide course /group of courses – enter O

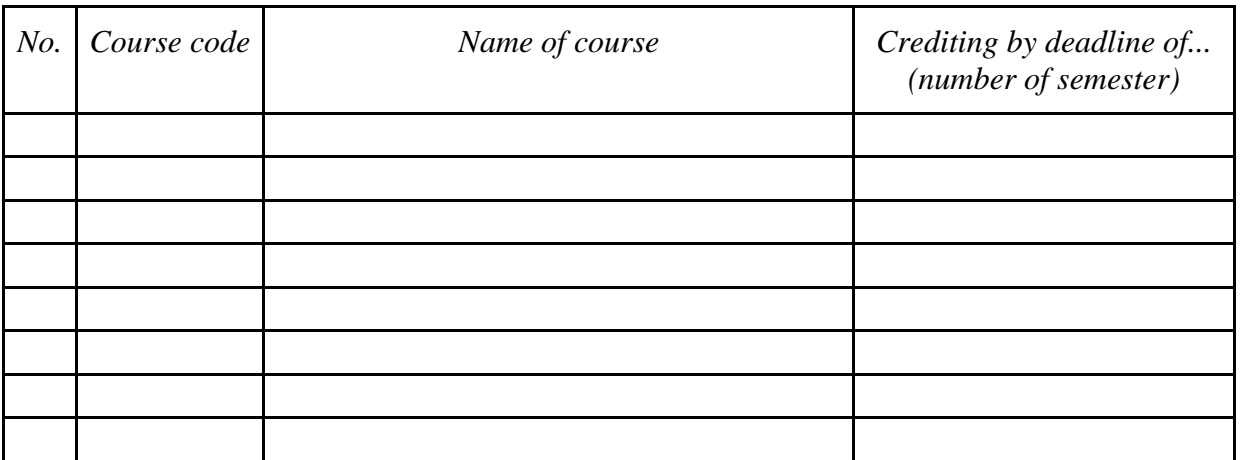

**13. Plan of studies (attachment no. 4……)**

Approved by faculty student government legislative body:

................... ................................................................................ Date, name and surname, signature of student representative

................... ................................................................................

Date, Dean's signature

- ${}^{1}BK$  number of ECTS points assigned to hours of classes requiring direct contact of teachers with students
- ${}^{2}$ Traditional enter T, remote enter Z
- $3Exam -$  enter E, crediting enter Z. For the group of courses after the letter E or Z enter in brackets the final course form (lec, cl, lab, pr, sem)  $4$ University-wide course /group of courses – enter O
- ${}^{5}$ Practical course / group of courses enter P. For the group of courses in brackets enter the number of ECTS points assigned to practical courses
- $6$  KO general education, PD basic sciences, K field-of-studies, S specialization
- $7$  Optional enter W, obligatory enter Ob